Code sujet: 296

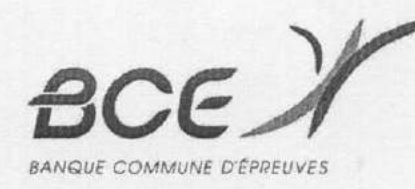

### **Conception: EMLYON Business School**

1ère épreuve (OPTION ÉCONOMIQUE)

# **MATHÉMATIQUES**

mardi 26 avril 2016, de 8 h. à 12 h.

La présentation, la lisibilité, l'orthographe, la qualité de la rédaction, la clarté et la précision des raisonnements entreront pour une part importante dans l'appréciation des copies. Les candidats sont invités à encadrer dans la mesure du possible les résultats de leurs calculs. Ils ne doivent faire usage d'aucun document. L'utilisation de toute calculatrice et de tout matériel électronique est interdite. Seule l'utilisation d'une règle graduée est autorisée. Si au cours de l'épreuve, un candidat repère ce qui lui semble être une erreur d'énoncé, il la signalera sur sa copie et poursuivra sa composition en expliquant les raisons des initiatives qu'il sera amené à prendre.

EMLYON Business School est affiliée à la Chambre de Commerce et d'Industrie de Lyon.

Tournez la page S.V.P.

# **EXERCICE 1**

On note I et A les matrices de  $M_3(\mathbb{R})$  définies par :

$$
I = \begin{pmatrix} 1 & 0 & 0 \\ 0 & 1 & 0 \\ 0 & 0 & 1 \end{pmatrix}, \qquad A = \begin{pmatrix} 0 & 1 & 0 \\ 1 & 0 & 1 \\ 0 & 1 & 0 \end{pmatrix},
$$

et & l'ensemble des matrices de  $M_3(\mathbb{R})$  défini par :

$$
\mathcal{E} = \left\{ \begin{pmatrix} a+c & b & c \\ b & a+2c & b \\ c & b & a+c \end{pmatrix} ; (a,b,c) \in \mathbb{R}^3 \right\}.
$$

Étude de la matrice A PARTIE I:

- Calculer  $A^2$ . 1.
- Montrer que la famille  $(I, A, A^2)$  est libre. 2.
- Justifier, sans calcul, que  $A$  est diagonalisable. 3. a.
	- Déterminer une matrice P de  $M_3(\mathbb{R})$  inversible dont tous les coefficients de la première ligne b. sont égaux à 1 et une matrice  $D$  de  $M_3(\mathbb{R})$  diagonale dont les coefficients diagonaux sont dans l'ordre croissant telles que :  $A = PDP^{-1}$ .
- $A^3 = 2A$ . Montrer: 4.

#### PARTIE II : Étude d'une application définie sur &

- Montrer que  $\mathscr E$  est un sous-espace vectoriel de  $M_3(\mathbb R)$  et que la famille  $(I, A, A^2)$  est une base 5. de &. En déduire la dimension de &.
- Montrer que, pour toute matrice M de  $\S$ , la matrice AM appartient à  $\S$ . 6.

On note f l'application de  $\mathscr E$  dans  $\mathscr E$  qui, à toute matrice M de  $\mathscr E$ , associe AM.

- Vérifier que  $f$  est un endomorphisme de l'espace vectoriel  $\zeta$ . 7.
- Former la matrice F de f dans la base  $(I, A, A^2)$  de  $\mathcal{E}$ . 8.
- Montrer:  $f \circ f = 2f$ . 9. a.
	- $\lambda^3 = 2\lambda$ . En déduire que toute valeur propre  $\lambda$  de f vérifie :  $<sub>b</sub>$ </sub>
	- Déterminer les valeurs propres et les sous-espaces propres de f. c.
- 10. L'endomorphisme  $f$  est-il bijectif? diagonalisable?
- 11. Déterminer une base de Im(f) et une base de Ker(f).
- Résoudre l'équation  $f(M) = I + A^2$ , d'inconnue  $M \in \mathcal{E}$ .  $12. a.$ 
	- Résoudre l'équation  $f(N) = A + A^2$ , d'inconnue  $N \in \mathcal{E}$ . Ъ.

### Extrait gratuit de document, le document original comporte 15 pages.

# **EXERCICE 2**

On considère l'application  $f:[0\,;+\infty[ \longrightarrow \mathbb{R}$  définie, pour tout  $t$  de  $[0\,;+\infty[,$  par :

$$
f(t) = \begin{cases} t^2 - t \ln(t) & \text{si } t \neq 0 \\ 0 & \text{si } t = 0. \end{cases}
$$

On admet:  $0,69 < \ln(2) < 0,70$ .

### **PARTIE I:** Étude de la fonction f

- Montrer que f est continue sur  $[0; +\infty]$ . 1.
- Justifier que f est de classe  $C^2$  sur  $|0; +\infty|$  et calculer, pour tout t de  $|0; +\infty|$ ,  $f'(t)$  et  $f''(t)$ . 2.
- Dresser le tableau des variations de f. On précisera la limite de f en  $+\infty$ . 3.
- On note C la courbe représentative de f dans un repère orthonormal  $(0, \vec{i}, \vec{j})$ . 4.
	- Montrer que  $C$  admet une tangente en  $O$  et préciser celle-ci. a.
	- Montrer que  $C$  admet un point d'inflexion et un seul, noté  $I$ , et préciser les coordonnées de  $I$ .  $$
	- Tracer l'allure de  $C$ . c.
- Montrer que l'équation  $f(t) = 1$ , d'inconnue  $t \in [0; +\infty[$ , admet une solution et une seule et que 5. celle-ci est égale à 1.

#### Étude d'une fonction  $F$  de deux variables réelles PARTIE II :

On considère l'application  $F: ]0; +\infty[^2 \longrightarrow \mathbb{R}$  de classe  $C^2$ , définie, pour tout  $(x, y)$  de  $]0; +\infty[^2$ , par :  $F(x, y) = x \ln(y) - y \ln(x)$ .

- Calculer les dérivées partielles premières de F en tout  $(x, y)$  de  $]0; +\infty[^2$ . 6.
- Soit  $(x, y) \in ]0; +\infty[^2$ . Montrer que  $(x, y)$  est un point critique de F si et seulement si : 7. a.  $x > 1$ ,  $y = \frac{x}{\ln(x)}$  et  $f(\ln(x)) = 1$ .
	- b. Établir que  $F$  admet un point critique et un seul et qu'il s'agit de  $(e, e)$ .
- La fonction  $F$  admet-elle un extremum local en  $(e, e)$ ? 8.

#### PARTIE III : Étude d'une suite récurrente

On considère la suite  $(u_n)_{n\in\mathbb{N}}$  définie par :  $u_0=\frac{1}{2}$  et  $\forall n\in\mathbb{N}, u_{n+1}=f(u_n)$ .

- Montrer :  $\forall n \in \mathbb{N}, u_n \in \left[\frac{1}{2}; 1\right]$ . 9.
- 10. Montrer que la suite  $(u_n)_{n\in\mathbb{N}}$  est croissante.
- 11. En déduire que la suite  $(u_n)_{n\in\mathbb{N}}$  converge et déterminer sa limite. (On pourra étudier les variations de la fonction  $t \mapsto t - \ln(t)$ .
- 12. Écrire un programme en Scilab qui calcule et affiche un entier naturel N tel que  $1 u_N < 10^{-4}$ .

 $3/4$ 

Tournez la page S.V.P.

### Extrait gratuit de document, le document original comporte 15 pages.

## **EXERCICE 3**

### PARTIE I : Étude d'une variable aléatoire

 $f(t) = \frac{e^{-t}}{(1 + e^{-t})^2}.$ On considère l'application  $f:\mathbb{R}\longrightarrow\mathbb{R}$  définie, pour tout  $t$  de  $\mathbb{R},$  par :

- Vérifier que la fonction  $f$  est paire. 1.
- Montrer que f est une densité d'une variable aléatoire réelle.  $2.$

Dans toute la suite de l'exercice, on considère une variable aléatoire réelle  $X$  à densité, de densité  $f$ .

- Déterminer la fonction de répartition de  $X$ . 3.
- **a.** Montrer que l'intégrale  $\int_{0}^{+\infty} t f(t) dt$  converge. 4.
	- En utilisant l'imparité de la fonction  $\mathbb{R} \longrightarrow \mathbb{R}$ ,  $t \longmapsto tf(t)$ , montrer que X admet une  $\mathbf{b}$ . espérance et que l'on a :  $\mathbf{E}(X) = 0$ .

#### Étude d'une autre variable aléatoire PARTIE II :

On considère l'application  $\varphi : \mathbb{R} \longrightarrow \mathbb{R}$  définie, pour tout  $x$  de  $\mathbb{R}$ , par :  $\varphi(x) = \ln(1 + e^x)$ .

- Montrer que  $\varphi$  est une bijection de R sur un intervalle I à préciser. 5.
- Exprimer, pour tout y de I,  $\varphi^{-1}(y)$ . 6.

On définit la variable aléatoire réelle Y définie par :  $Y = \varphi(X)$ .

- Justifier :  $P(Y \le 0) = 0$ . 7.
- Déterminer la fonction de répartition de Y. 8.
- Reconnaître alors la loi de Y et donner, sans calcul, son espérance et sa variance. 9.

#### Étude d'une convergence en loi PARTIE III :

On considère une suite de variables aléatoires réelles  $(X_n)_{n\in\mathbb{N}^*}$ , mutuellement indépendantes, de même densité  $f$ , où  $f$  a été définie dans la partie I.

fournis

 $MPRIMHRTHNATIONALH - 161173 - D'apres do$ 

On pose, pour tout *n* de  $\mathbb{N}^*$ :  $T_n = \max(X_1, ..., X_n)$  et  $U_n = T_n - \ln(n)$ .

- Déterminer, pour tout n de  $\mathbb{N}^*$ , la fonction de répartition de  $T_n$ .  $10. a.$ 
	- En déduire :  $\forall n \in \mathbb{N}^*, \forall x \in \mathbb{R}, \mathbf{P}(U_n \leqslant x) = \left(1 + \frac{e^{-x}}{n}\right)^{-n}.$ b.
- 11. En déduire que la suite de variables aléatoires  $(U_n)_{n\in\mathbb{N}^*}$  converge en loi vers une variable aléatoire réelle à densité dont on précisera la fonction de répartition et une densité.

 $4/4$ 

#### Extrait gratuit de document, le document original comporte 15 pages.

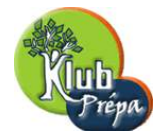

ANNALES DE MATHEMATIQUES

## EM-LYON VOIE ECONOMIQUE

CORRIGE

**EXERCICE 1**

 $\setminus$  $\overline{1}$ 

**Partie I : Etude de la matrice** *A*

Un calcul facile donne  $A^2 =$  $\sqrt{ }$  $\overline{1}$ 1 0 1 0 2 0 1 0 1

**2)**

**1)**

Soit  $(a, b, c) \in \mathbb{R}^3$ 

$$
aI + bA + cA^2 = (0) \Longleftrightarrow \begin{pmatrix} a+c & b & c \\ b & a+2c & b \\ c & b & a+c \end{pmatrix} = (0) \Longleftrightarrow \begin{cases} a+c & =0 \\ b=c & =0 \Longleftrightarrow a=b=c=0. \\ a+2c & =0 \end{cases}
$$

$$
aI + bA + cA^2 = (0) \Longrightarrow a = b = c = 0 \text{ : la famille } (I, A, A^2) \text{ est libre}
$$

**3***−***a)**

La matrice *A* est symétrique réelle : elle est diagonalisable

#### **3***−***b)**

Il s'agit de chercher les valeurs propres et les sous-espaces propres associés. Soit  $\lambda \in \mathbb{R}$ .

$$
A - \lambda I = \begin{pmatrix} -\lambda & 1 & 0 \\ 1 & -\lambda & 1 \\ 0 & 1 & -\lambda \end{pmatrix} L_2 \longleftrightarrow L_1 \begin{pmatrix} 1 & -\lambda & 1 \\ -\lambda & 1 & 0 \\ 0 & 1 & -\lambda \end{pmatrix} L_2 \longleftrightarrow L_1
$$
  
\n
$$
\begin{pmatrix} 1 & -\lambda & 1 \\ 0 & 1 - \lambda^2 & \lambda \\ 0 & 1 & -\lambda \end{pmatrix} \longrightarrow_{L_2 \longleftrightarrow L_3} \begin{pmatrix} 1 & -\lambda & 1 \\ 0 & 1 & -\lambda \\ 0 & 1 - \lambda^2 & \lambda \end{pmatrix} L_3 \longleftrightarrow L_3 + (\lambda^2 - 1)L_2
$$
  
\n
$$
\begin{pmatrix} 1 & -\lambda & 1 \\ 0 & 1 & -\lambda \\ 0 & 0 & \lambda(1 - (\lambda^2 - 1)) \end{pmatrix}
$$

*λ* est valeur propre de *A* si et seulement si  $λ(1 − (λ<sup>2</sup> − 1)) = λ(2 − λ<sup>2</sup>) = 0$ .  ${\rm spect}(A) = \{-\sqrt{2}, 0, \sqrt{2}\}$ 

Notons  $E(\lambda, A)$  le sous-espace propre de *A* associé à la valeur propre  $\lambda$ . Soit  $X =$  $\sqrt{ }$  $\mathcal{L}$ *x y z*  $\setminus$  $\Big|$  un élément de  $E(\lambda, A)$ ;

X vérifie l'équation 
$$
\begin{pmatrix} 1 & -\lambda & 1 \\ 0 & 1 & -\lambda \\ 0 & 0 & \lambda(1-(\lambda^2-1)) \end{pmatrix}
$$
 X = (0) ce qui équivaut au système  
\n
$$
\begin{cases} x - \lambda y + z & = 0 \\ \lambda(2 - \lambda^2) z & = 0 \\ \lambda(2 - \lambda^2) z & = 0 \end{cases}
$$
\n•  $\lambda = -\sqrt{2}$ ; le système devient  $\begin{cases} x + \sqrt{2}y + z & = 0 \\ y + \sqrt{2}z & = 0 \end{cases} \Longleftrightarrow \begin{cases} y = -\sqrt{2}z \\ x = z \end{cases}$   
\n $E(-\sqrt{2}, A) = \left\{ \begin{pmatrix} x \\ y \\ z \end{pmatrix} \in M_{3,1}(\mathbb{R}) / y = -\sqrt{2}z, x = z \right\} = \text{vect}(\begin{pmatrix} 1 \\ -\sqrt{2} \\ 1 \end{pmatrix})$   
\n•  $\lambda = \sqrt{2}$ ; en changeant  $-\sqrt{2}$  en  $\sqrt{2}$ , on obtient :  $E(\sqrt{2}, A) = \text{vect}(\begin{pmatrix} 1 \\ \sqrt{2} \\ 1 \end{pmatrix})$   
\n•  $\lambda = 0$ ; le sytème devient  $\begin{cases} x + z & = 0 \\ y & = 0 \end{cases} \Longleftrightarrow z = -x, y = 0.$   
\n $E(0, A) = \text{vect}(\begin{pmatrix} 1 \\ 0 \\ -1 \end{pmatrix})$   
\nPrenons  $P = \begin{pmatrix} 1 & 1 & 1 \\ -\sqrt{2} & 0 & \sqrt{2} \\ 1 & -1 & \text{1cr} \\ 1 & -1 & \text{1cr} \end{pmatrix}$ . La formule de changement de base pour les matrices  
\ndonne  $\text{Diag}(-\sqrt{2}, 0, \sqrt{2}) = P^{-1}AP$ . Conclusion  
\n  
\nPour  $P = \begin{pmatrix} 1 & 1 & 1 \\ -\sqrt{2} & 0 & \sqrt{2} \\ 1 & -1 & 1 \end{pmatrix}, A = PDP^{-1} \text{ avec } D = \text{Diag}(-\sqrt{2}, 0, \sqrt{2}) \end{cases}$ 

**4)**

Un résultat maintenant classique donne :  $A^3 = PD^3P^{-1} = P \text{Diag}(-2\sqrt{2}, 0, 2\sqrt{2})P^{-1} =$  $P(2 \text{Diag}(-\sqrt{2}, 0, \sqrt{2}))P^{-1} = 2P(\text{Diag}(-\sqrt{2}, 0, \sqrt{2}))P^{-1}$ 

$$
A^3 = 2A
$$

Remarque : le polynôme  $Q(X) = X^3 - 2X$  est annulateur de *A* et l'on retrouve le fait que les valeurs propres de *A* sont des racines de *Q*(*X*).

Partie II : Etude d'une application définie sur  $\mathcal E$ 

Extrait gratuit de document, le document original comporte 15 pages.

**5)**

 $\mathcal{E} = \{M = aI + bA + cA^2, (a, b, c) \in \mathbb{R}^3\} = \text{vect}(I, A, A^2)$ ; la famille  $(I, A, A^2)$  est une famille génératrice de  $\mathcal{E}$ , libre d'après la question 2), donc

 $\mathcal E$  est un sous-espace vectoriel de  $\mathcal M_3(\mathbb R)$ , de base  $(I, A, A^2)$  : dim  $\mathcal E = 3$ 

$$
6)
$$

$$
\forall (a, b, c) \in \mathbb{R}^3, \ (aI + bA + cA^2)A = aA + bA^2 + cA^3 = aA + bA^2 + 2cA = (a + 2c)A + bA^2.
$$

$$
\forall M\in\mathcal{E},\ AM\in\mathcal{E}
$$

**7)**

D'après le point précédent, pour tout  $M \in \mathcal{E}$ ,  $f(M) \in \mathcal{E}$ .  $\forall x \in \mathbb{R}, \ \forall (M, M') \in \mathcal{E}^2, \ f(xM + M') = A(xM + M') = xAM + AM' = xf(M) + f(M')$